## SAP ABAP table T7XSSSERSARBC {XSS: Basic Subarea definition customer}

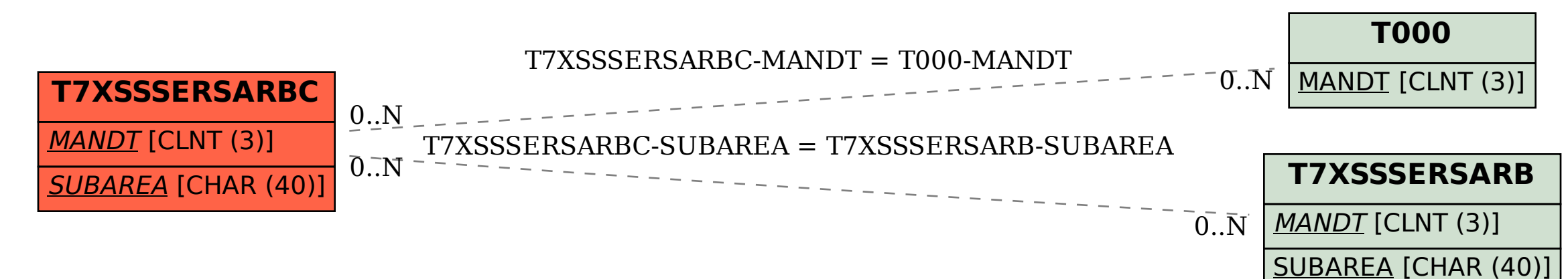